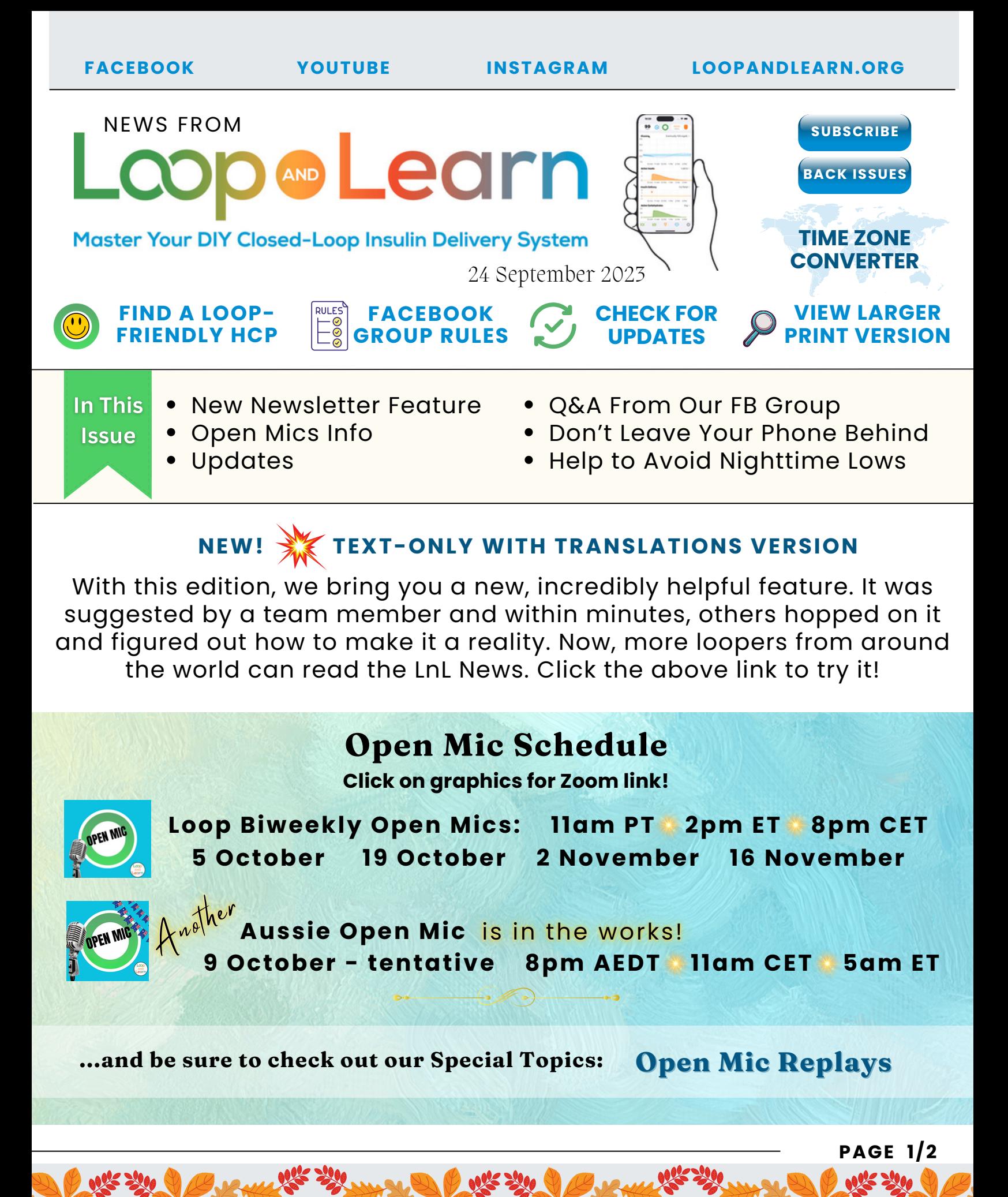

#### **[FACEBOOK](https://www.facebook.com/groups/LOOPandLEARN) [YOUTUBE](https://www.youtube.com/c/loopandlearn) [INSTAGRAM](https://www.instagram.com/loopandlearn/?igshid=YmMyMTA2M2Y%3D) [LOOPANDLEARN.ORG](https://www.loopandlearn.org/)**

### **Updates Update**

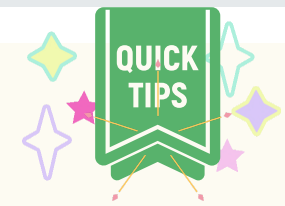

#### **Loop 3.2.3 has been [released.](https://www.loopandlearn.org/version-updates/?fbclid=IwAR04INCbKpe5Xk6IcY8A3eQtmhdKmQgsnEN4MzoBJ0cuXWyiIzfjrQEDIfI)**

If you want to build Loop-main 3.2.3 or Loop-dev and your phone is at iOS 17, you can build using either Browser Build or Mac-Xcode Build (which requires Xcode 15).

#### **[Documentation](https://www.loopandlearn.org/build-select/#build-loop) and Build Select Script are updated!**

THERE IS NO RUSH TO UPDATE to iOS 17, and there is no need to rebuild if you decide to update - except if you buy a fancy new iPhone 15.

#### The **Loop and Learn [Customization](https://www.loopandlearn.org/custom-code/#custom) Select Script**

was recently updated. This only affects those using the development version of the Loop app. Several customizations are no longer needed for dev. For those who build the app in a Browser with GitHub Actions, please note the **[Customization](https://www.loopandlearn.org/custom-code/#template-dev) Template - dev** has been updated.

### **from our Facebook Group**

Calling attention to helpful posts

How do I keep looping during sensor changes?

#### **See what our [experts](https://www.facebook.com/groups/LOOPandLEARN/posts/3518929425030203/?__cft__%5B0%5D=AZXruGlsvXcUzdzpvtw6-lNO4kHoi1_mjPvfGA92fpJnrQVP-iTiSTHMTzpkIahzqZHOgtV5SOvdFUp4dBiJXM9SSc1gCVRfGxzK1RJXEjYCWkVSTQHa03lTp-l6YUuMU1SjgsniX9xHQOt5fXFAMDs0Bh16NI7kfBSpsLEh-LGDIw&__tn__=%2CO%2CP-R) said**[.](https://www.facebook.com/groups/LOOPandLEARN/posts/3518929425030203/?__cft__%5B0%5D=AZXruGlsvXcUzdzpvtw6-lNO4kHoi1_mjPvfGA92fpJnrQVP-iTiSTHMTzpkIahzqZHOgtV5SOvdFUp4dBiJXM9SSc1gCVRfGxzK1RJXEjYCWkVSTQHa03lTp-l6YUuMU1SjgsniX9xHQOt5fXFAMDs0Bh16NI7kfBSpsLEh-LGDIw&__tn__=%2CO%2CP-R)

Here's another of the many great questions on FB:

 $\leftrightarrow$ 

Can I cut basal using Loop Caregiver? (This post has some great related info, too!) **See what our [experts](https://www.facebook.com/groups/LOOPandLEARN/posts/3519291648327314/?__cft__%5B0%5D=AZV2kuo9JWXvRhcMWIxZHkF2eOfrmDl0u043C7zdif8eAhEyrqPF65tn7V9PiHpsFHcscUqEjN-e99xOTNp93gg83v_X4dVwy021SYufuJtzZZOx8JHXBsy1VvF29LKjKWRhXBguqx-TW_BJl5ax-nmB&__tn__=%2CO%2CP-R) said**[.](https://www.facebook.com/groups/LOOPandLEARN/posts/3519291648327314/?__cft__%5B0%5D=AZV2kuo9JWXvRhcMWIxZHkF2eOfrmDl0u043C7zdif8eAhEyrqPF65tn7V9PiHpsFHcscUqEjN-e99xOTNp93gg83v_X4dVwy021SYufuJtzZZOx8JHXBsy1VvF29LKjKWRhXBguqx-TW_BJl5ax-nmB&__tn__=%2CO%2CP-R)

## **Did You Know?**

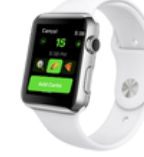

You can set up your Apple Watch to help make sure you don't

leave your iPhone behind. All you need to do is open "Find Devices" on your watch, tap your phone, and make sure "Notify when left behind" is toggled on.

# **Do You Do This?**

Check IOB and COB before going to sleep to see if you need to eat a snack to avoid a future low - a simple, oh-so-helpful thing to do!

**PAGE 2/2**